## **CONCOURS BLANC INFORMATIQUE** AUTOUR DU SÉQUENÇAGE DU GÉNOME **CORRIGE**

*OI*.

 $seq[3] \rightarrow G$ 

 $\ddot{ }$  $seq[2:6] \rightarrow CGTA$ 

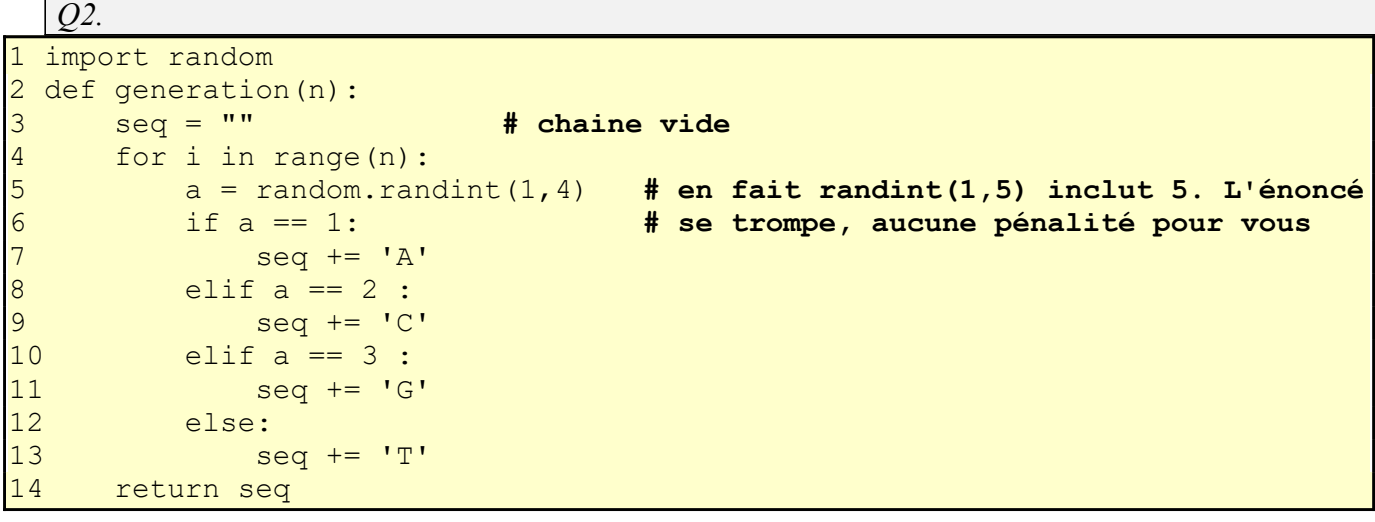

 $\overline{Q}$ 3. Une proposition simple ...

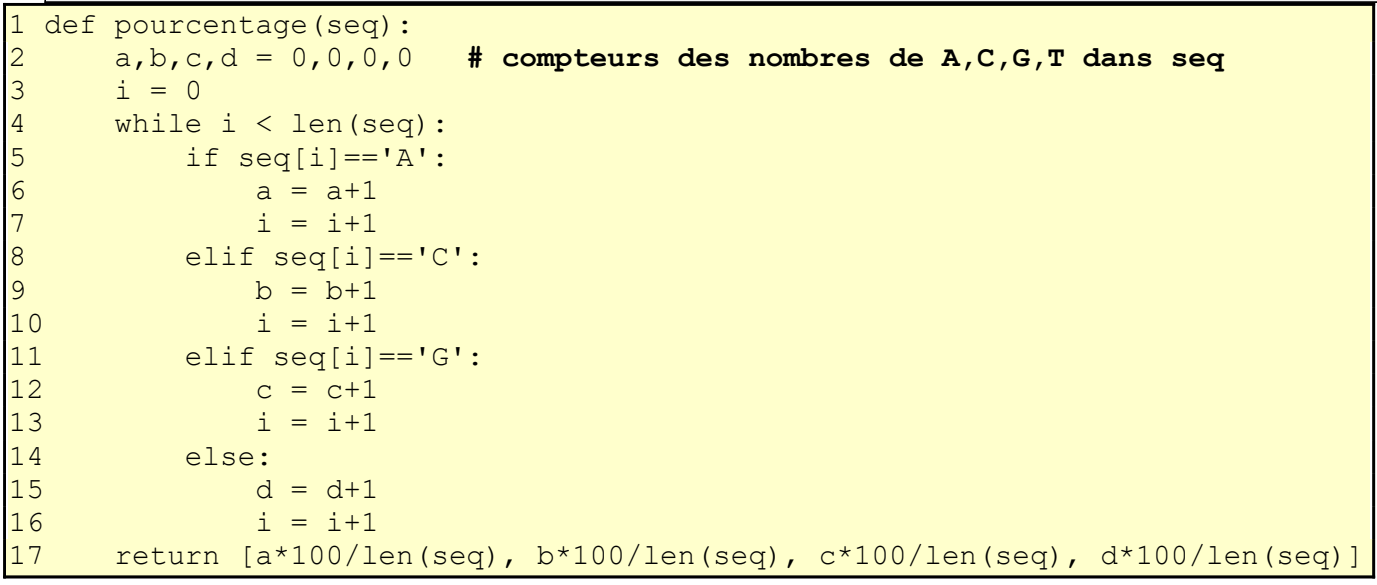

Q4. Le nombre d'itérations est égal à len(seq)

Terminaison : nom de la variable : i (si on note n la longueur de la séquence, n-i est un variant de boucle) Justification : i correspond à la position de la premeière lettre, à chaque tour dans la boucle la valeur de i augmente de 1 jusqu'à dépasser n et dans ce cas on sort de la boucle while.

```
Q5.
```

```
def recherche(M, T):
\mathbf{1}\begin{array}{c} 2 \\ 4 \end{array}for i in range (len(T)):
              j = 0while (i+j < len(T)) and (j < len(M)) and (T[i+j]) == M[j]):
5
                   j += 1
\overline{6}if j == len(M): # càd si T[i+j] == M[j] pour j de 0 à len (M) -1
\overline{7}return i
8
        return -1
```
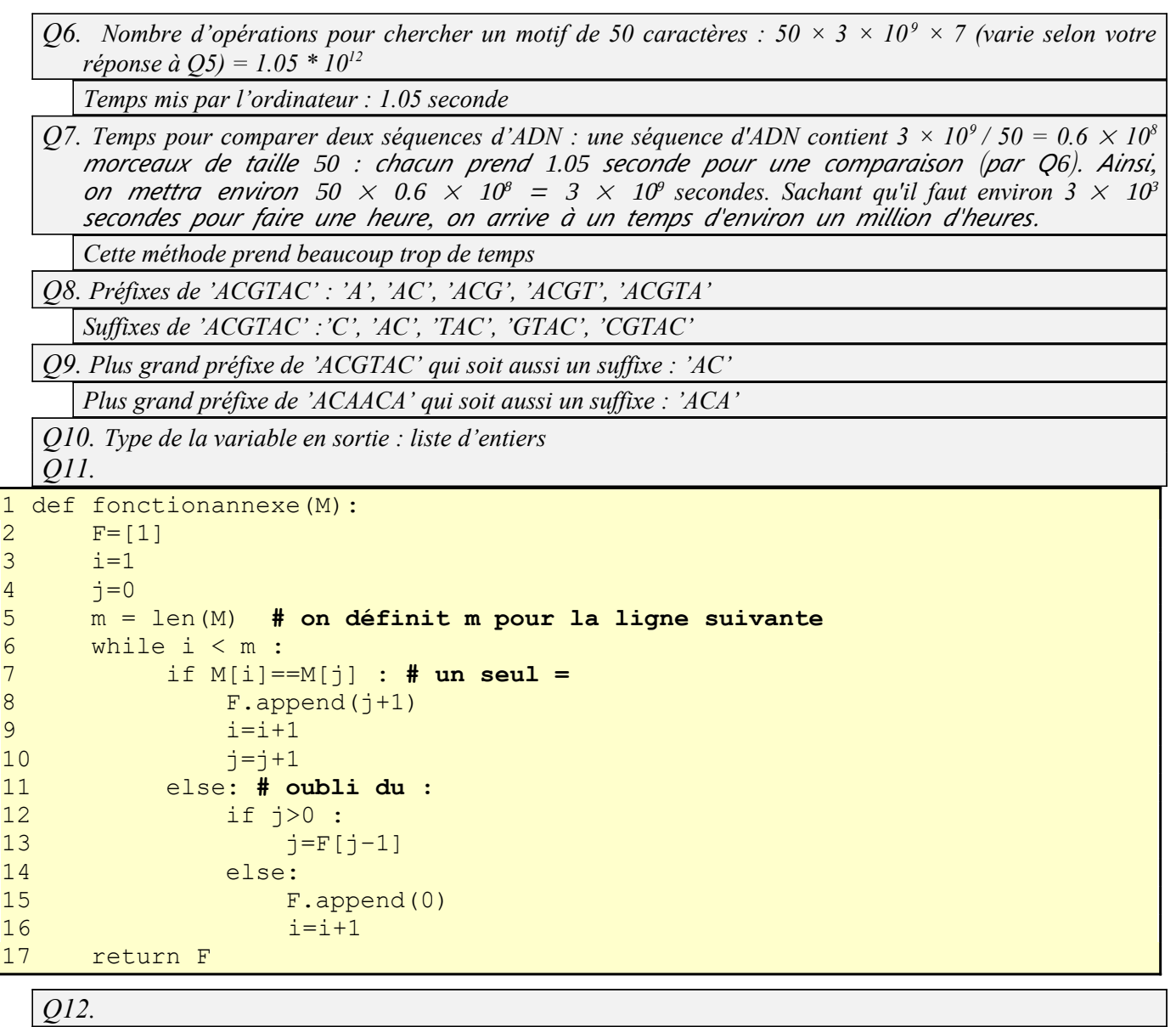

initialisation :  $i=1$ ;  $j=0$ ;  $F=[1]$ 

Fin du premier passage dans la boucle while :  $i=2$ ;  $j=0$ ;  $F=[1,0]$ ; Fin du deuxième passage dans la boucle while :  $i=3$ ;  $j=1$ ;  $F=[1,0,1]$ ; Fin du troisième passage dans la boucle while :  $i=3$ ;  $j=0$ ;  $F=[1,0,1]$ ; Fin du quatrième passage dans la boucle while :  $i=4$ ;  $j=1$ ;  $F=[1,0,1,1]$ ; Fin du cinquième passage dans la boucle while :  $i=5$ ;  $j=2$ ;  $F=[1,0,1,1,2]$ ; Fin du sixième passage dans la boucle while :  $i=6$ ;  $j=3$ ;  $F=[1,0,1,1,2,3]$ ;

(Suite page suivante)

```
Q13. 
1 def recherchedichotomique(a,L):
2 g = 0 # g sera le premier indice de la sous-liste
                         # d sera le dernier indice de la sous-liste
4 m = (g+d)//2 # m est un indice qui correspond quasiment au milieu
5 while g < d :
6 if L[m] == a :<br>7 return m7 return m
          8 elif L[m] > a : # a n'est pas dans L[m],...,L[d]
9 d = m−1 # donc on regarde la sous-liste L[g],...,L[m-1]
10 else :
11 g = m+112 m = (g+d)/2<br>13 return "l'elemen
      13 return "l'element n'est pas dans la liste" # n'arrive pas par hypothèse
Cet algorithme a une complexité logarithmique, i.e. en O(log2(n)). Il est
donc plus rapide qu'un algorithme de recherche naïf qui a une complexité
linéaire. Cependant, il suppose que la liste soit déjà triée.
   Q14. h('CCC'): '111', 4^2 + 4 + 4^0 = 21 donc h('CCC') = 8 (modulo 13)
     h('ACG') : '012', 4 + 2 = 6 donc h('ACG')=6
      h('GAG') : '202', 2 * 42
 + 0 + 2 * 1 = 34 donc h('GAG')=8
  Q15.
1 def eval(P, b):<br>2 s=0
\begin{array}{ccc} 2 & & s=0 \\ 3 & & n=1 \end{array}3 n=len(P) # si P est de degré d, alors n=d+1
4 for k in range(n):
5 s = s + P[k]*b**(n-k) # car P[0] est le coeff de plus haut degré
6 return(s)
  Q16.
1 def hornerit(P,b):
2 s=P[0]
      for k in range(1, len(P)):
4 \quad s = s * b + P[k]5 return s
  Q17. 
def echantillon(tab):
     g = open('echantillon.txt', 'w')
     g.write('ADN \t Genre \t \t Espèce \t Sous-espèce \n')
     for i in range(len(tab)):
         for j in range(len(tab[i])): #on peut le faire sans boucle avec les 4
            g.write(str(tab[i][j])+')t')g.write('\\n') g.close()
  Q18. 
f=open('sequence.txt', 'r')
tab2=[]
```

```
for i in f:
    l=i.strip() .split('t') tab2.append(l)
```